#### Last Week

- ▶ Expressions, literals, operators, variables, identifiers, statements
- ▶ Variables are always typed and need to be declared
	- ▶ E.g., String myString;
- ▶ Values can be assigned to variables
	- $\blacktriangleright$  E.g.  $\sqrt{$  myString = "Guten Tag"; $\ddagger$ )
- ▶ Operators, variables, literals are used in expressions
	- E.g.,  $\left(5 + i\right)$  (expressions are not statements, therefore no ; )
	- ▶ Expressions are evaluated to a defined value (of a certain type)

Exercise 2: Operators

#### Exercise 2: Operators

```
1 public class Operators {
2 public static void main(String[] args) {
3 int i;
 4 int j;
 5 boolean b;
6 i = 5;7
8 j = 5 + 5; // 109 System.out.println(j);
10
11 j = 5 - 5 + 5 * 2; // 10
12 System.out.println(j);
13
14 j = i - 10 * i + 10; // -3515 System.out.println(j);
16
17 b = i + 1 > i * 1; // true
18 System.out.println(b);
19 }
20 }
```
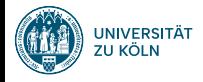

#### Session 3: Functions, commenting, data types, casting Softwaretechnologie: Java 1

Nils Reiter nils.reiter@uni-koeln.de

October 25, 2023

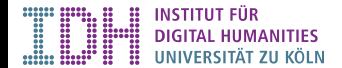

Section 1

Functions

## Functions and Methods

- ▶ For the time being, we will use the terms function and method interchangeably
- ▶ Purpose: Code structuring
- ▶ Functions: A named code block to be defined once and called multiple times

#### Functions and Methods

- ▶ For the time being, we will use the terms function and method interchangeably
- ▶ Purpose: Code structuring
- ▶ Functions: A named code block to be defined once and called multiple times
- **Function call: FUNCTION\_NAME ( ARGUMENTS );** 
	- ▶ E.g. (System.out.println)("Welcome ...");
- ▶ Function definition: static RETURN\_TYPE FUNCTION\_NAME ( ARGUMENTS ) CODE\_BLOCK

1 static  $\widehat{\text{void}}$  my Function (String  $\leq \widehat{f}$ ) 2 // some code  $\overline{3}$ 

## demo

#### Return and Return Types

- ▶ Much like expressions, functions yield a value when executed
- ▶ The type needs to be declared beforehand static  $(\widehat{\mathfrak{m}})$  bla() { ... } : This function returns an int value static boolean bla() { ... } : This function returns a boolean value static String bla() { ... } : This function returns a String value
- ▶ Functions without return value are specified to return void static  $\widehat{\text{void}}$  bla() { ... }

#### Return and Return Types

- ▶ Much like expressions, functions yield a value when executed
- ▶ The type needs to be declared beforehand static int bla() { ... } : This function returns an int value static boolean bla() { ... } : This function returns a boolean value static String bla() { ... } : This function returns a String value
- ▶ Functions without return value are specified to return void static void bla() { ... }
- ▶ Within the function body
	- ▶ return -statement ends function, returns value return 5;

#### Return and Return Types

- ▶ Much like expressions, functions yield a value when executed
- ▶ The type needs to be declared beforehand static int bla() { ... } : This function returns an int value static boolean bla() { ... } : This function returns a boolean value static String bla() { ... } : This function returns a String value
- ▶ Functions without return value are specified to return void static void bla() { ... }
- ▶ Within the function body
	- ▶ return -statement ends function, returns value return 5;
- $\triangleright$  For the time being, we will additionally declare all functions as static
	- ▶ Until we talked about classes and objects

## Function Calls in Expressions and Statements

▶ Function calls can be used in expressions 1 int  $\mathbf{x} = \text{m}^{\text{mean}}$ <br>  $\star = \mathcal{A} - \mathcal{A}$ <br>  $\star = \mathcal{A} - \mathcal{A}$ <br>  $\star = \mathcal{A} - \mathcal{A}$ <br>  $\star = \mathcal{A} - \mathcal{A}$ <br>  $\star = \mathcal{A} - \mathcal{A}$ <br>  $\star = \mathcal{A} - \mathcal{A}$ <br>  $\star = \mathcal{A} - \mathcal{A}$ <br>  $\star = \mathcal{A} - \mathcal{A}$ <br>  $\star = \mathcal{A} - \mathcal{A}$ <br>  $\star = \mathcal{A} - \mathcal$ 

#### Function Calls in Expressions and Statements

▶ Function calls can be used in expressions

1 int x = myFunction(17) + 2345 - myOtherFunction("Hello", true);

#### ▶ Expressions with a semicolon are statements

```
1 myFunction(15);
 2(5 + 17 / 123);
 3 System.out.println("Welcome ...");
```
## Arguments in Functions

▶ Functions can take arguments

static void myFunction(int  $x$ , String s, boolean b) { ... }

 $\blacktriangleright$  Arguments are declared within the function (= in the scope of the function)

## Arguments in Functions

▶ Functions can take arguments

static void myFunction(int x, String s, boolean b) { ... }

- Arguments are declared within the function  $\hat{f}$  = in the scope of the function)
- ▶ Argument values must be passed in the defined order when calling the function myFunction(7, "Hello", true);

## Arguments in Functions

▶ Functions can take arguments

static void myFunction(int x, String s, boolean b) { ... }

- $\blacktriangleright$  Arguments are declared within the function (= in the scope of the function)
- ▶ Argument values must be passed in the defined order when calling the function myFunction(7, "Hello", true);
- ▶ Argument values can also be specified as expressions myFunction( $7 + 45$ , s,  $i < 5$ );

Section 2

Data Types

## Data Types

- ▶ Java: Strong typing
- ▶ All variables and literals in Java have types
- ▶ Types are known at compile-time
- ▶ Benefit: Compiler can prevent type-related errors
	- ▶ E.g., it's a compile error to subtract a String

## Primitive Data Types and Objects

Two kinds of types

- ▶ Primitive data types: Built into the language
	- ▶ Type names are reserved keywords in Java
		- ▶ I.e., it's not allowed to use them as an identifier
	- ▶ Convention: Lower cased

 $\mu$ budean

#### Primitive Data Types and Objects

Two kinds of types

- ▶ Primitive data types: Built into the language
	- ▶ Type names are reserved keywords in Java
		- ▶ I.e., it's not allowed to use them as an identifier
	- ▶ Convention: Lower cased
- ▶ Non-primitive data types ("reference types"): Established in the library
	- ▶ Type names are defined by library authors
	- ▶ Convention: Upper cased
	- ▶ Reference types can also be defined by us (in the form of classes, to be discussed later)

String

s später

# Primitive Data Types

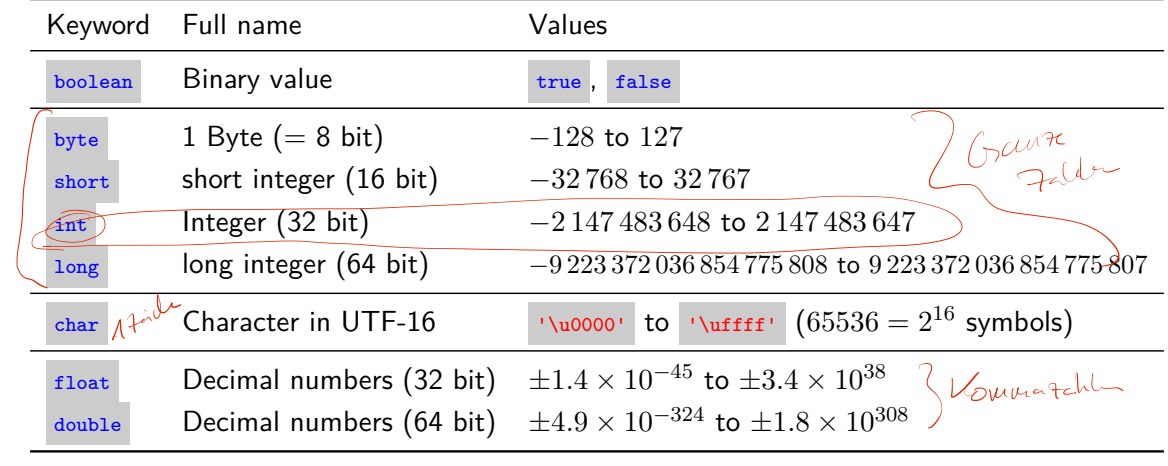

#### Table: All primitive data types in Java

Bits and Bytes

 $\blacktriangleright$  1 Bit:  $\boxed{0}$  or  $\boxed{1}$  $\triangleright$  1 Byte = 8 Bit: 0 0 0 0 0 0 0 0 0 - 1 1 1 1 1 1 1 1 1

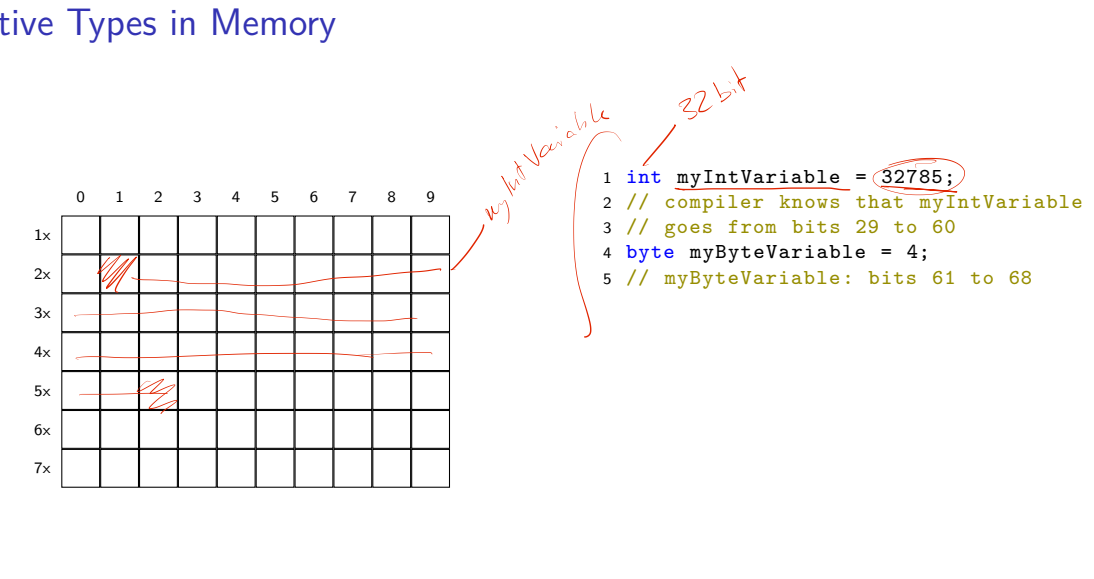

## Primitive Types in Memory

# Primitive Types in Memory

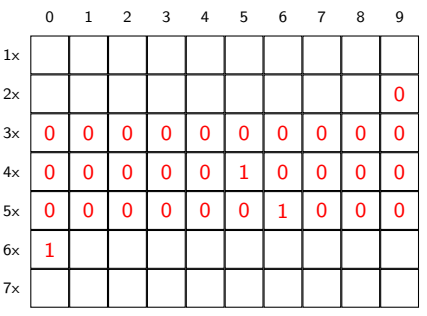

1 int myIntVariable = 32785;

- 2 // compiler knows that myIntVariable
- 3 // goes from bits 29 to 60
- 4 byte myByteVariable = 4;
- 5 // myByteVariable: bits 61 to 68

# Primitive Types in Memory

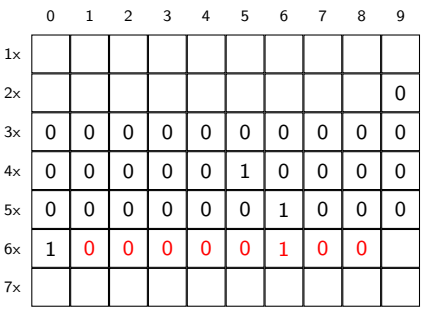

1 int myIntVariable = 32785;

- 2 // compiler knows that myIntVariable
- 3 // goes from bits 29 to 60
- 4 byte myByteVariable = 4;
- 5 // myByteVariable: bits 61 to 68

# Data Types for Boolean Values

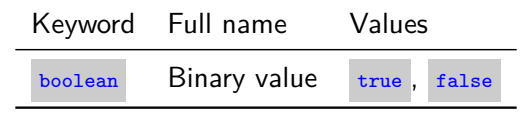

- ▶ Occupies a single bit
- ▶ Comparison operators that produce a boolean value:
	- $\sqrt{5 < 7}$ //yields true  $\sqrt{9} = 5$ //yields false

#### Data Types for Boolean Values

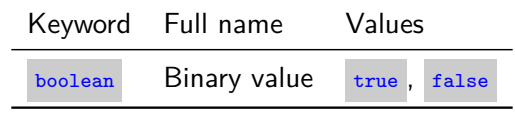

▶ Occupies a single bit

- ▶ Comparison operators that produce a boolean value:<br>  $\frac{5 \times 7 \text{ // yields true}}{9 == 5 \text{ // yields false}}$ 
	- $\blacktriangleright$  5 < 7 //yields true
	- $\blacktriangleright$  9 == 5 //yields false
	- $\blacktriangleright$  5 <= 6 //yields true
- $\boxed{\blacktriangle}$  = and  $\boxed{\triangle}$  are not the same thing

## Data Types for Natural Numbers

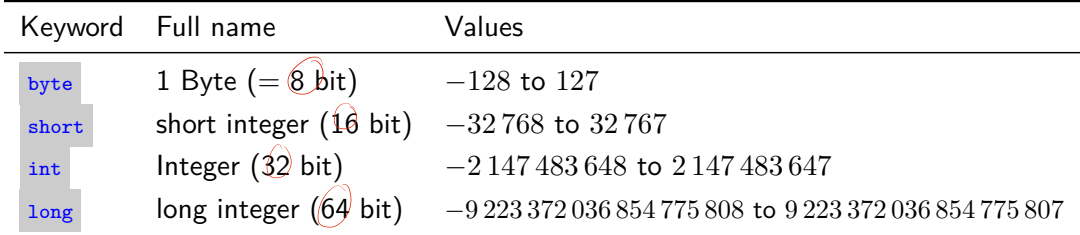

- ▶ Integral data types defined over the number of bits they occupy
- ▶ Shorter types consume less memory
- ▶ I.e.: If you know a value will never be higher than 127, use a byte
	- ▶ E.g., To store calendar weeks, human age in years(?), ...

#### Integral Data Types Literals

 $\triangleright$  By default: literal numbers are of type  $\frac{1}{2}$  (e.g., in an expression)

```
1 int myIntValue = 27; // Literal int value assigned to an int variable
2 byte myByteValue = 2\overline{2}; // \overline{2} iteral int value assigned to a byte variable
3 long myLongValue = 2/; ///literal int assigned to a long variable
4
5 long myLargeLongValue = 2700000000000000000L;
6 // append L to enforce a long literal
7 long mySmallLongValue = 27L; // also works for small numbers
```
# Integral Data Types

Literals

 $\triangleright$  By default: literal numbers are of type  $\frac{1}{2}$  (e.g., in an expression)

```
1 int myIntValue = 27; // literal int value assigned to an int variable
2 byte myByteValue = 27; // literal int value assigned to a byte variable
3 long myLongValue = 27; // literal int assigned to a long variable
4
5 long myLargeLongValue = 2700000000000000000L;
6 // append L to enforce a long literal
7 long mySmallLongValue = 27L; // also works for small numbers
```
▶ Why can we assign an int literal to a byte/long/short variable?  $\blacktriangleright$  Implicit casting (see below)!

```
\bigcup_{\text{Neither}}<br>
\bigcup_{\text{Notice}}<br>
\bigcup_{\text{Notice}}<br>
Session 3<br>
Session 3<br>
Winter 23/24<br>
18/36
```
## Character Data

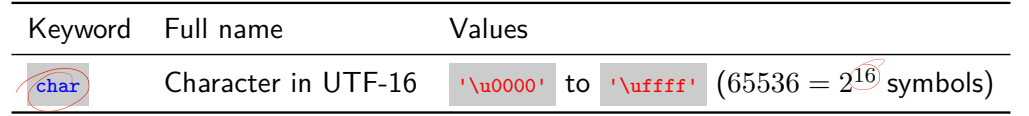

#### ▶ Characters are represented in computers by enumerating them

- ▶ American Standard Code for Information Interchange (ASCII) Wikipedia: ASCII
	- ▶ 128 characters, including control symbols for telegraphy
		- ▶ No German Umlauts etc.
- ▶ Unicode: A single standard to represent *all* characters from all languages
	- $\blacktriangleright$  149 186 characters, including CJK ideographs
	- ▶ Complex enumeration scheme

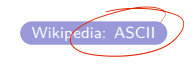

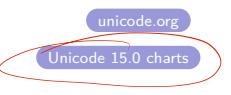

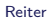

# Character Data

char data type

- ▶ char represents a single character in two bytes (16 bit)
- $\blacktriangleright$  Literal char values are written with single quotes:  $\frac{1}{\text{char } ch} = \frac{1}{a};$
- ▶ Unicode code points can also be used: char ch = '\u1A0A'; //"BUGINESE LETTER NA"
	- ▶  $1A0A_{b=16} = 6666_{b=10} = \infty$
- ▶ Integer values also possible:  $\frac{1}{\text{char } \text{ch}} = 121$ ; (implicit cast)
- $\triangleright$  char is not the same as string

## Decimal Numbers

- ▶ Real numbers challenging for computers
- ▶ Floating-point arithmetic developed in Mesopotamia (ca. 700 BCE!)
- ▶ First used in computer by Zuse in 1937/1941

#### Decimal Numbers

- ▶ Real numbers challenging for computers
- ▶ Floating-point arithmetic developed in Mesopotamia (ca. 700 BCE!)
- ▶ First used in computer by Zuse in 1937/1941
- ▶ Naive idea: Two integer values, before and after decimal point
	- ▶ Wasteful and complex to implement math

#### Decimal Numbers

- ▶ Real numbers challenging for computers
- ▶ Floating-point arithmetic developed in Mesopotamia (ca. 700 BCE!)
- ▶ First used in computer by Zuse in 1937/1941
- ▶ Naive idea: Two integer values, before and after decimal point
	- ▶ Wasteful and complex to implement math
- ▶ Better idea: Represent number in scientific notation, store digits and exponent separately
	- ▶ E.g.: <sup>123</sup>*.*345 = 123345 *<sup>∗</sup>* <sup>10</sup>*−*<sup>3</sup> (there are many details left out here)

 $\frac{1}{2}$ 

#### Decimal Numbers

- ▶ Real numbers challenging for computers
- ▶ Floating-point arithmetic developed in Mesopotamia (ca. 700 BCE!)
- ▶ First used in computer by Zuse in 1937/1941
- ▶ Naive idea: Two integer values, before and after decimal point
	- ▶ Wasteful and complex to implement math
- ▶ Better idea: Represent number in scientific notation, store digits and exponent separately
	- ▶ E.g.: <sup>123</sup>*.*345 = 123345 *<sup>∗</sup>* <sup>10</sup>*−*<sup>3</sup> (there are many details left out here)
- Floating point numbers are *approximations*, not all values can be represented

⊣→⊷ ⊸←

Figure: Representable numbers in floating point representation

## Decimal Numbers in Java

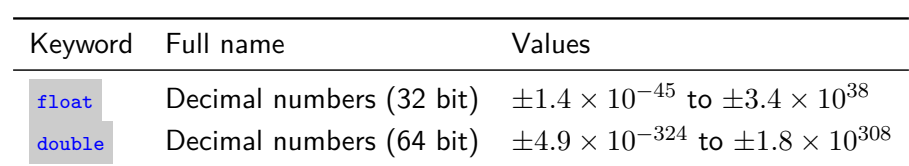

Table: Floating point types

## Decimal Numbers in Java

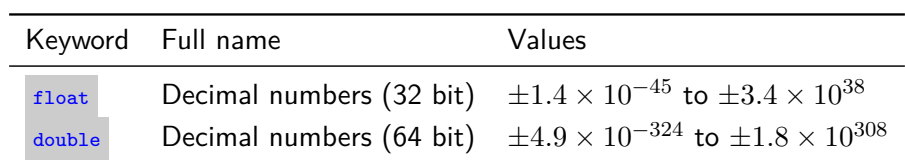

Table: Floating point types

▶ By default: Decimal numbers interpreted as double

#### Decimal Numbers in Java

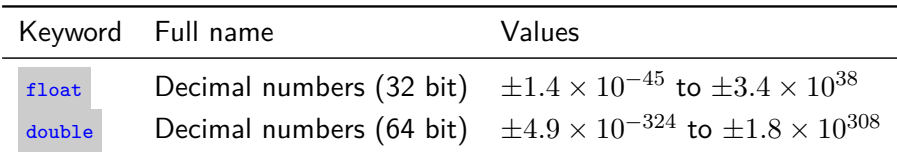

Table: Floating point types

#### ▶ By default: Decimal numbers interpreted as double

```
1 float myFloatVariable = 3.0; // literal double , no implicit cast: compile error!
2 double myDoubleVariable = 3.0; // literal double
3 float myExplicitFloatVariable = 5.0f; // literal float value
```

```
4 double myDoubleVariable = 5.0f; // literal float casted into a double
```
#### Division, again

- ▶ Dividing two int numbers yields unexpected results
- ▶ If one number is a floating-point-number, we get decimal division

```
1 int a = 7;
2 int bInt = 14;
3 System.out.println(a / bInt); // prints 0
4
5 double bFloat = 14.0;
6 System.out.println(7 / bFloat); // prints 0.5
```
#### **Operators**

- ▶ Math operators:  $+$ ,  $-$ ,  $*$ ,  $/$ ,  $%$ 
	- ▶ / behaves differently in decimal or natural mode

 $\triangleright$  Comparison operators:  $\langle , \rangle \langle = \rangle$ ,  $\Rightarrow$  ,  $\rangle$ 

▶ Yield boolean values

#### **Operators**

- $\blacktriangleright$  Math operators:  $+$ ,  $-$ ,  $*$ ,  $/$ ,  $\chi$ 
	- ▶ / behaves differently in decimal or natural mode
- $\triangleright$  Comparison operators:  $\langle , \rangle \langle = | , \rangle = | , \rangle$ 
	- ▶ Yield boolean values
- ▶ Logical operators: | && , || , ||
	- ▶ Yield boolean values, expect boolean input
- ▶ All operators: https:
	- //docs.oracle.com/javase/tutorial/java/nutsandbolts/operators.html
		- ▶ Some will be introduced later in the semester

Section 3

Casting

Casting

## **Casting**

- ▶ Converting from one type into another
- ▶ Explicit casting: Target type in parentheses

```
1 char myChar = 'a';
2 int myInteger = (int) myChar;
3 double d = (double) myInteger;
```
- ▶ Not all types can be cast into all other types
	- ▶ E.g., no casting from int to boolean
- ▶ Cast operator is an operator, i.e.: Can be used in expressions
	- **•** boolean b = (double) ( (int)'a'+ 5 ) / 17 >= 5.0

Casting

## Implicit Casting

- ▶ If needed *and* possible without information loss
- ▶ double can represent more numbers than float
	- ▶ float to double : No information loss
	- ▶ double to float : Potential loss
		- ▶ Explicit casting possible, use at your own risk
- ▶ long can represent more numbers than short
	- ▶ short to long : No information loss
	- ▶ long to short : Potential loss
		- ▶ Explicit casting possible, use at your own risk

Section 4

Commenting

## **Comments**

- ▶ Ignored by the compiler
- ▶ Information for us humans

#### **Comments**

- ▶ Ignored by the compiler
- ▶ Information for us humans

#### Two types

```
1 // This comment ends when the line ends
2
3 /* This comments ends with */
4
5 /*
6 We can include text that spans
7 multiple lines
8 */
```
#### **Comments**

#### Example

```
1 public class Example {
2
3 public static void main(String[] args) {
 4 // stores how much users want to withdraw
 5 int amount = 1500;
6
7 /* the next lines are supposed to calculate
8 the third root of amount, I took the idea from<br>9 http://www...
        http://www...10 */
11 int temp = 3;
12 amount = amount / temp;
     // TODO: Implement me!
14 }
15 }
```
# Commenting

▶ No fixed rules what to comment

## Commenting

- ▶ No fixed rules what to comment
- ▶ Helpful: Your intentions, complex expressions, non-trivial functions
- ▶ Avoid commenting trivial things
- ▶ Keep comments up to date
- ▶ Don't make ASCII art in comments

Section 5

Exercise

Section 6

Place Value Systems

# Place Value Systems

"Stellenwertsysteme"

 $\blacktriangleright$  What's the value of 712 (in the decimal system)?

## Place Value Systems

"Stellenwertsysteme"

 $\blacktriangleright$  What's the value of 712 (in the decimal system)?  $7 * 100 + 1 * 10 + 2 * 1$ 

## Place Value Systems

"Stellenwertsysteme"

- $\blacktriangleright$  What's the value of 712 (in the decimal system)? 7 *∗* 100 + 1 *∗* 10 + 2 *∗* 1
- $\blacktriangleright$  What's the value of *x*, if *x* has four places?

#### Place Value Systems

"Stellenwertsysteme"

- $\blacktriangleright$  What's the value of 712 (in the decimal system)? 7 *∗* 100 + 1 *∗* 10 + 2 *∗* 1
- $\blacktriangleright$  What's the value of *x*, if *x* has four places?  $x_3 * 1000 + x_2 * 100 + x_1 * 10 + x_0 * 1$

#### Place Value Systems

"Stellenwertsysteme"

- $\blacktriangleright$  What's the value of 712 (in the decimal system)?  $7 * 100 + 1 * 10 + 2 * 1$
- $\blacktriangleright$  What's the value of *x*, if *x* has four places?  $x_3 * 1000 + x_2 * 100 + x_1 * 10 + x_0 * 1$
- $\blacktriangleright$  Even more generic (with *n* being the number of digits):

$$
x = x_n * 10^n + x_{n-1} * 10^{n-1} * \dots * x_0 * 10^0
$$
  
= 
$$
\sum_{i=0}^n x_i 10^i
$$

## Place Value Systems

Decimal and others

▶ Decimal system uses base 10, but other bases could be used as well

#### Place Value Systems

Decimal and others

▶ Decimal system uses base 10, but other bases could be used as well

value of *x* with *n* places, interpreted to the base  $b = \sum_{n=1}^{n}$ *i*=0  $x_i b^i$ 

#### **Examples**

 $15<sub>b=10</sub> = 1 * 10<sup>1</sup> + 5 * 10<sup>0</sup> = 15<sub>b=10</sub>$  $15_{b=8}$  =  $1 * 8^1 + 5 * 8^0 = 13_{b=10}$ 

#### Place Value Systems

Decimal and others

▶ Decimal system uses base 10, but other bases could be used as well

value of *x* with *n* places, interpreted to the base  $b = \sum_{n=1}^{n}$ *i*=0  $x_i b^i$ 

#### **Examples**

 $15<sub>b=10</sub> = 1 * 10<sup>1</sup> + 5 * 10<sup>0</sup> = 15<sub>b=10</sub>$  $15_{b=8}$  =  $1 * 8^1 + 5 * 8^0 = 13_{b=10}$  $15_{b=3}$  =

#### Place Value Systems

Decimal and others

▶ Decimal system uses base 10, but other bases could be used as well

value of *x* with *n* places, interpreted to the base  $b = \sum_{n=1}^{n}$ *i*=0  $x_i b^i$ 

#### **Examples**

 $15<sub>b=10</sub> = 1 * 10<sup>1</sup> + 5 * 10<sup>0</sup> = 15<sub>b=10</sub>$  $15_{b=8}$  =  $1 * 8^1 + 5 * 8^0 = 13_{b=10}$  $15<sub>b=3</sub>$  = undefined symbol 5

#### Place Value Systems

Decimal and others

▶ Decimal system uses base 10, but other bases could be used as well

value of *x* with *n* places, interpreted to the base  $b = \sum_{n=1}^{n}$ *i*=0  $x_i b^i$ 

#### **Examples**

 $15<sub>b=10</sub> = 1 * 10<sup>1</sup> + 5 * 10<sup>0</sup> = 15<sub>b=10</sub>$  $15_{b=8}$  =  $1 * 8^1 + 5 * 8^0 = 13_{b=10}$  $15<sub>b=3</sub>$  = undefined symbol 5  $11_{b=2}$  =  $1 \times 2^1 + 1 \times 2^0 = 3_{b=10}$ 

#### Place Value Systems

Decimal and others

▶ Decimal system uses base 10, but other bases could be used as well

value of *x* with *n* places, interpreted to the base  $b = \sum_{n=1}^{n}$ *i*=0  $x_i b^i$ 

#### **Examples**

 $15<sub>b=10</sub> = 1 * 10<sup>1</sup> + 5 * 10<sup>0</sup> = 15<sub>b=10</sub>$  $15_{b=8}$  =  $1 * 8^1 + 5 * 8^0 = 13_{b=10}$  $15_{b=3}$  = undefined symbol 5  $11_{b=2}$  =  $1 \times 2^1 + 1 \times 2^0 = 3_{b=10}$  $1010_{b=2}$  =  $1 * 2^3 + 0 * 2^2 + 1 * 2^1 + 0 * 2^0 = 10_{b=10}$ 

Place Value Systems Maximal Numbers

- ▶ Highest number depends on the number of places
- ▶ For 3 places
	- ▶ Decimal  $(b = 10)$ :  $999_{b=10} = 1000_{b=10} 1$
	- ▶ Octal (*b* = 8): 777 = 511*<sup>b</sup>*=10 = 1000*<sup>b</sup>*=8 *−* 1
	- ▶ Binary  $(b = 2)$ : 111 =  $7_{b=10} = 1000_{b=2} 1$

Place Value Systems Maximal Numbers

- ▶ Highest number depends on the number of places
- ▶ For 3 places
	- ▶ Decimal  $(b = 10)$ :  $999_{b=10} = 1000_{b=10} 1$
	- ▶ Octal  $(b = 8)$ : 777 =  $511_{b=10}$  =  $1000_{b=8}$  1
	- ▶ Binary  $(b = 2)$ : 111 =  $7_{b=10} = 1000_{b=2} 1$
- ▶ More general
	- ▶ Maximal value with *n* places to base *b*:  $b^n 1$
	- ▶ I.e.: 4 bits can distinguish 16 different states

# Place Value Systems

Maximal Numbers

- ▶ Highest number depends on the number of places
- ▶ For 3 places
	- ▶ Decimal  $(b = 10)$ :  $999_{b=10} = 1000_{b=10} 1$
	- ▶ Octal  $(b = 8)$ : 777 =  $511_{b=10}$  =  $1000_{b=8}$  1
	- ▶ Binary  $(b = 2)$ : 111 =  $7_{b=10} = 1000_{b=2} 1$
- ▶ More general
	- ▶ Maximal value with *n* places to base *b*:  $b^n 1$
	- ▶ I.e.: 4 bits can distinguish 16 different states

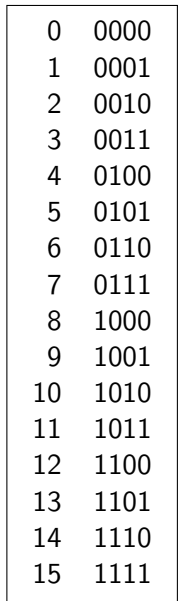

Reiter **Session 3** Session 3 Session 3 Winter 23/24 36/36